# Data visualization

Dimension Reduction - Principal Components Analysis (PCA)

David Hoksza http://siret..ms.mff.cuni.cz/hoksza

## Motivation

- **Nominal** (**observed** ) dimensionality = number of **measurements** for each observation
- **Intrinsic** (**true**) dimensionality = dimension of the **space actually covered** by the observations (number of dimensions needed to describe an observation)

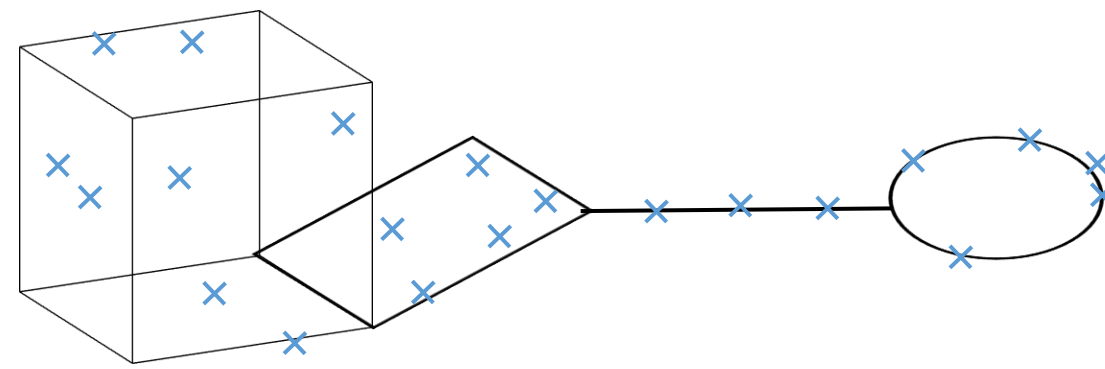

• **Nominal** dimensionality of a set is **higher** or equal to the **intrinsic** dimensionality  $\rightarrow$  finding a **projection** from the nominal space to the intrinsic space

## Nominal vs intrinsic dimensionality in real data

- Patients observations
	- Number of operations
	- Insurance company costs
	- Blood preassure
	- Wake-up time
	- Number of days spent in hospital

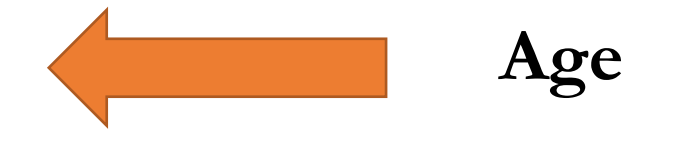

## Principal components analysis

- PCA is a nonparametric **tool** for **extracting relevant information**  from (usually highly dimensional data) data
- **Goal** of PCA is to find the **linear subspace** in which the data reside
	- The subspace should fit the data as best as possible
	- E.g., cloud of points along a diagonal is a linear subspace of a 2D space

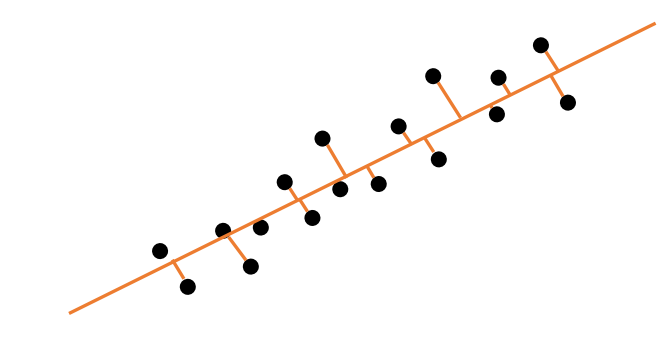

# Application domains

#### • **Machine learning**

• Dimension reduction pre-step

#### • **Visualization**

- Objects represented by many descriptors
- PCA helps to find structure among objects which could not be visualized otherwise

#### • **Compression**

- Representation of objects only by their coordinates in the respective subspace
- E.g. in the eigenfaces (see later), each face can be reasonable approximated by only 10 coordinates

# Linear algebra review

Matrices, norm, trace, eigendecomposition, spectral decomposition, SVD

Variance, covariance (1)

• **Variance** measures the spread of data in a dataset from the mean

$$
var(X) = \frac{\sum_{i=1}^{n} (X_i - \overline{X})^2}{n}
$$

• **Covariance** measures how each of the dimensions varies from the mean with respect to each other

$$
cov(X,Y) = \frac{\sum_{i=1}^{n}(X_i - \overline{X})(Y_i - \overline{Y})}{n}
$$

## Variance, covariance (2)

- **Positive** covariance of two dimensions indicates that they change together (number of hours spent studying – grade)
- **Negative** covariance indicates that change in one dimension causes inverse change in the other (number of hours spent in a pub – balance of your bank account)
- **Covariance matrix** is a matrix of all pairwise covariences, e.g., for 3 dimensions X, Y, Z:

$$
\begin{pmatrix} cov(X,X) & cov(X,Y) & cov(X,Z) \\ cov(Y,X) & cov(Y,Y) & cov(Y,Z) \\ cov(Z,X) & cov(Z,Y) & cov(Z,Z) \end{pmatrix}
$$

# PCA formulation (1)

If we project the data onto this line, we lose as little information as possible  $=$  we keep as much variance as possible.

- Let us have a random variable (observations)  $x^T = (x_1, ..., x_p)$  with mean  $\mu$  and covariance matrix  $\Sigma$
- First PC is the linear combination  $y_1 = a_1^T x = \sum$  $i=1$  $\overline{p}$  $a_{1i}x_i$ where  $a_1$  is chosen such that  $var(y_1)$  is maximum subject to  $\boldsymbol{a}_1^T\boldsymbol{a}_1 = \boldsymbol{1}$  (normalization constraint)

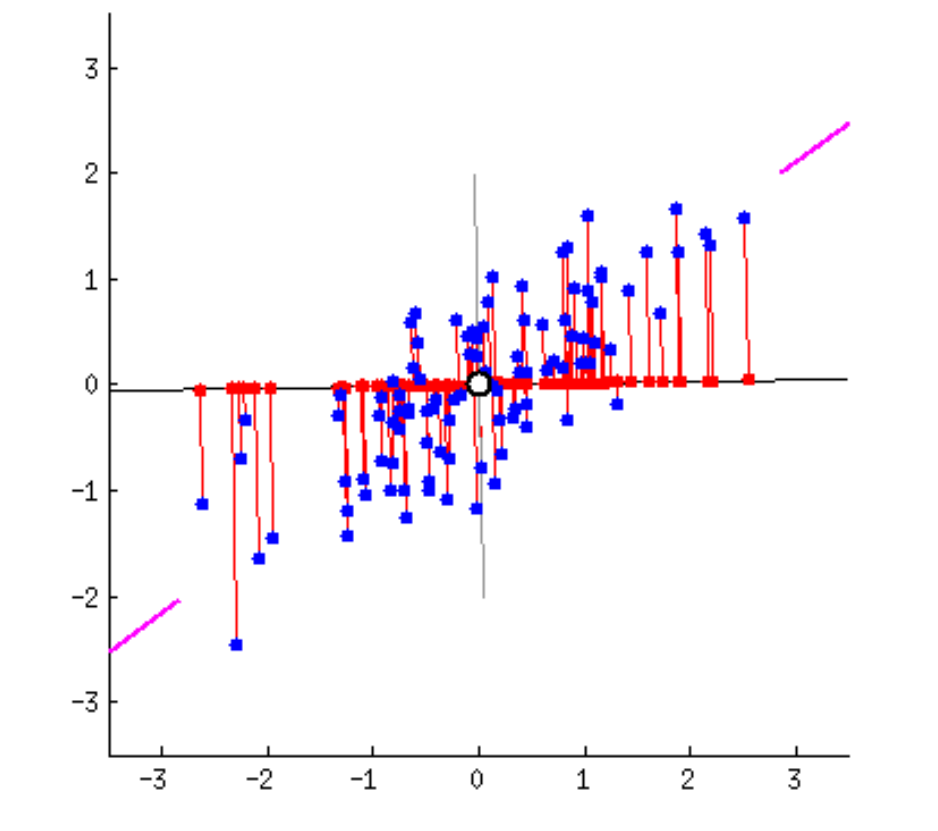

PCA formulation (2)

• Second PC is the linear combination

$$
y_2 = a_2^T x = \sum_{i=1}^p a_{2i} x_i
$$

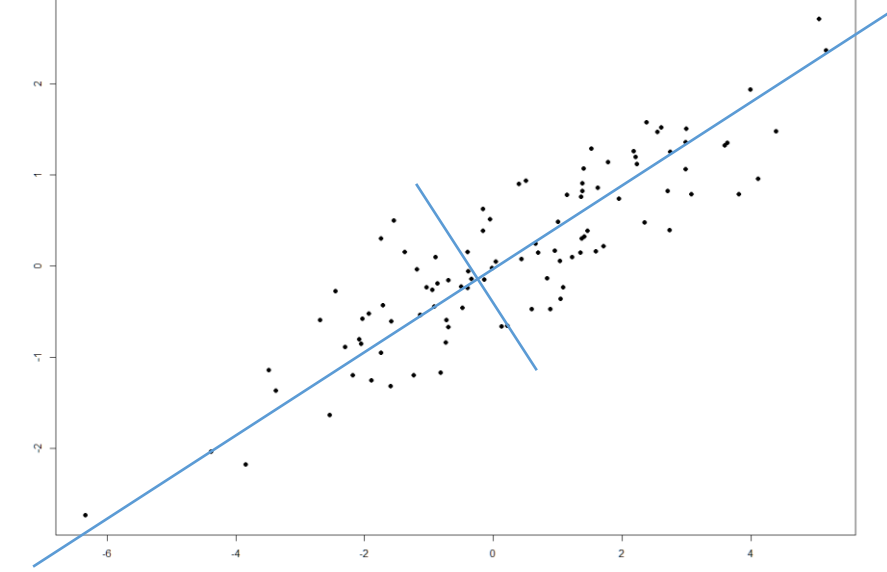

where  $a_k$  is chosen to **maximize**  $var(y_2)$ subject to  $a_2^Ta_2 = 1$  and  $cov(y_1, y_2) = 0$ 

## PCA formulation (3)

• Generally, k-th PC is the linear combination

$$
y_k = a_k^T x = \sum_{i=1}^p a_k x_i
$$

where  $a_k$  is chosen such that  $var(y_k)$  is maximum subject to  $a_k^T a_k = 1$  and  $\forall l, l < k: cov(y_k, y_l) = 0$ 

## Searching for the first PC (1)

- Assumption that the data are normalized, i.e., the **mean is subtracted**
- Find a **1D subspace** so that the observations have **maximum spread**  in it  $\rightarrow$  maximizing variance

$$
\boldsymbol{var}(\mathbf{y}_1) = \boldsymbol{var}(\boldsymbol{a}_1^T \boldsymbol{X}) = E[(\boldsymbol{a}_1^T \boldsymbol{X} - E[\boldsymbol{a}_1^T \boldsymbol{X}])(\boldsymbol{a}_1^T \boldsymbol{X} - E[\boldsymbol{a}_1^T \boldsymbol{X}])^T]
$$
  
=  $E[(\boldsymbol{a}_1^T \boldsymbol{X})(\boldsymbol{a}_1^T \boldsymbol{X})^T] = E[\boldsymbol{a}_1^T \boldsymbol{X} \boldsymbol{X}^T \boldsymbol{a}_1] = E[\boldsymbol{a}_1^T \boldsymbol{\Sigma} \boldsymbol{a}_1] = \boldsymbol{a}_1^T \boldsymbol{\Sigma} \boldsymbol{a}_1$ 

• The goal is to **maximize** variance given  $a_1^T a_1 = 1 \rightarrow$  **Lagrange multipliers**

## Lagrange multipliers

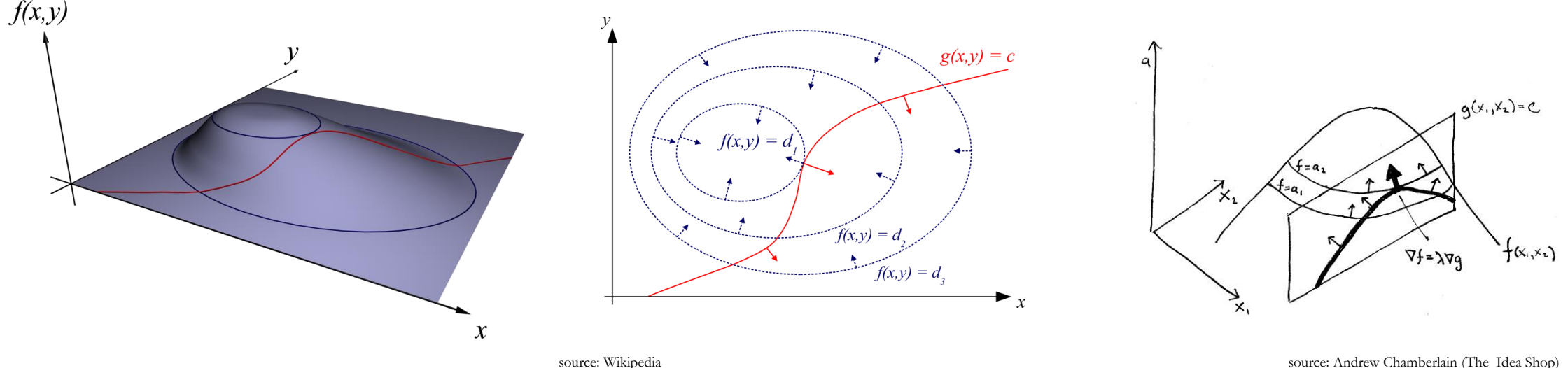

source: Andrew Chamberlain (The Idea Shop)

14 • Maximize  $f(x, y)$  subject to  $g(x, y) = c \rightarrow$  introduction of a new variable -Lagrange multiplier  $\lambda$  ( $\nabla f = \lambda \nabla g \rightarrow \nabla f - \lambda \nabla g = 0$ )  $\Lambda(x, y, \lambda) = f(x, y) + \lambda(g(x, y) - c) \rightarrow$  $\dot{\Delta \Lambda}(x,y,\lambda$  $\Delta x$ ,  $y$ ,  $\lambda$  $= 0$ Lagrangian

## Searching for the first PC (2)

• Transcription into the Lagrangian form

$$
\Lambda(a_1, \lambda) = a_1^T \Sigma a_1 - \lambda (a_1^T a_1 - 1)
$$

• Now we need to differentiate the Lagrangian

$$
\frac{\partial \Lambda(a_1, \lambda)}{\partial a_1} = \frac{\partial \Lambda(a_1, \lambda)}{\partial \begin{bmatrix} a_{11} \\ \dots \\ a_{1k} \end{bmatrix}} = 2\Sigma a_1 - 2\lambda a_1 = 0
$$

Searching for the first PC (3)

$$
2\Sigma a_1 - 2\lambda a_1 = 0
$$

• This leads to the eigenproblem  $\Sigma a_1 = \lambda a_1 \rightarrow a_1$  is an eigenvector of  $\Sigma$ with eigenvalue  $\lambda$ 

$$
var(y_1) = var(a_1^T X) = a_1^T \Sigma a_1 = \lambda a_1^T a_1 = \lambda
$$

• Suppose that  $\lambda_1 \geq \lambda_2 \geq \cdots \geq \lambda_p \rightarrow$  to **maximize**  $var(y_1)$  we must choose  $\lambda = \lambda_1$ 

## Searching for the next PCs

• The principle is similar, but due to the uncorrelation requirement we must extend the constraint with<sup>1</sup>

$$
0 = cov(y_1, y_2) = cov(a_1^T x, a_2^T x) = a_1^T \Sigma a_2 = a_2^T \Sigma a_1 = a_2^T \lambda a_1 = \lambda a_2^T a_1
$$

• Leading to a modified Lagrangian

$$
\Lambda(a_2, \lambda, \kappa) = a_2^T \Sigma a_2 - \lambda (a_2^T a_2 - 1) - \kappa (a_2^T a_1)
$$

$$
(a_2^T \Sigma a_2 - \lambda (a_2^T a_2 - 1) - \kappa (a_2^T a_1)) \frac{d}{da_2} = 0
$$

$$
\Sigma a_2 - \lambda a_2 - \kappa a_1 = 0
$$

$$
a_1^T \Sigma a_2 - \lambda a_1^T a_2 - \kappa a_1^T a_1 = 0
$$

$$
0 - 0 - \kappa = 0
$$

$$
\Sigma a_2 - \lambda a_2 = 0
$$
  

$$
\Sigma a_2 = \lambda a_2 \Rightarrow \lambda = \lambda_2
$$

### PCA transformation

- Thus, the **coefficients of the linear combination which transform the observations onto the PCs are formed by eigenvalues of the covariance matrix**
- Let  $A$  contain the eigenvectors  $a_i$  as its columns and let  $x$  be a  $p$ dimensional vector representing an observation, then

$$
y = A^T(x - \mu)
$$

#### Variance

- **PCs** are **components of variance explaining** the total variation in the data
	- The sum of variances of the original variables  $var(X)$  and of the PCs  $var(Y) = var(AX)$  are the same

$$
\Sigma = A\Lambda A^T
$$

$$
tr(\Sigma) = tr(A\Lambda A^T) = tr(\Lambda A^T A) = tr(\Lambda)
$$

• Therefore

$$
\frac{\lambda_i}{\lambda_1 + \dots + \lambda_p}
$$

can be interpreted as the total variation in the original data explained by the i-th principal component

# Scores and loadings

#### • **Scores**

- **Transformed variable values** corresponding to a particular observation
	- Original data multiplied by the loadings
- Geometrically, scores are the **coordinates** of each observation with respect to the **new axis**

#### • **Loadings**

- Weight by which each standardized original variable should be multiplied to get the component score  $\rightarrow$  separate loadings for each component
- Expresses which variables have high **loading** in which PCs
	- Loadings close to zero indicate which variables do not contribute much to given component
- Extent to which given **variable** is **correlated with given component**

### Scale invariance

- PCA is **NOT** scale invariant → variance in consistently large variable will dominate the spectrum of eigenvalues  $\rightarrow$  variables should be of comparable scale
	- E.g., if height of a person was expressed in nanometers, the first PC would probably be identical with the height dimensions (highest variance)
- Often the variables are divided by the square root of its variance  $\rightarrow$ **correlation matrix** instead of covariance matrix

$$
cor(X, Y) = \frac{cov(X, Y)}{\sqrt{cov(X, X)cov(Y, Y)}}
$$

### Iris dataset

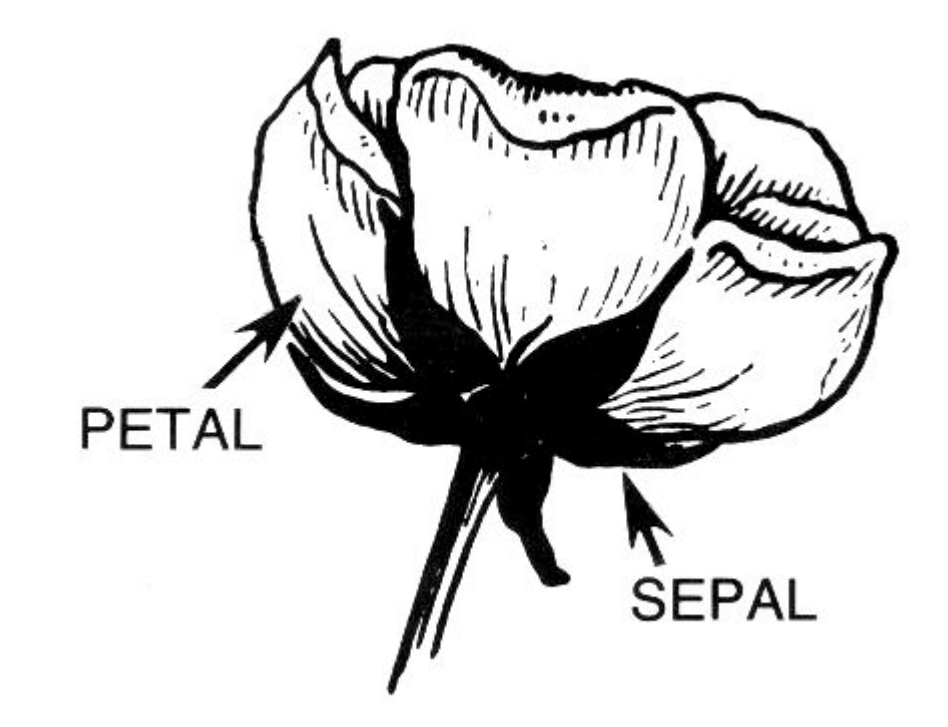

- One of the [R datasets](https://stat.ethz.ch/R-manual/R-patched/library/datasets/html/00Index.html)
- The measurements in centimeters of the variables sepal length and width and petal length and width, respectively, for 50 flowers from each of 3 species of iris  $\rightarrow$   $n = 150$ ,  $p = 4$

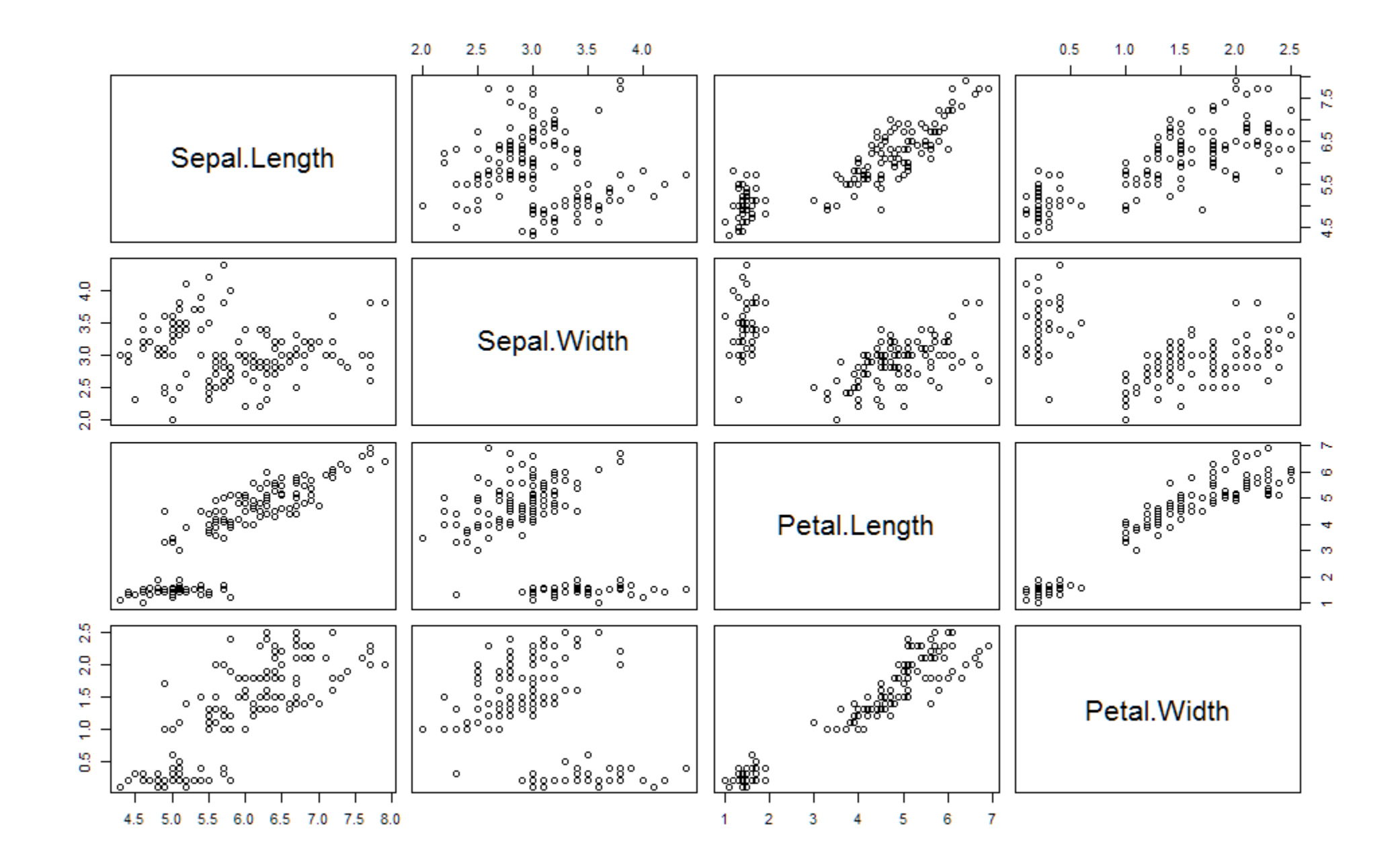

### PCA in R

Sepal.Width -0.2693474 -0.92329566 -0.2443818 -0.1235096 Petal.Length 0.5804131 -0.02449161 -0.1421264 -0.8014492 Petal.Width 0.5648565 -0.06694199 -0.6342727 0.5235971

Rotation:

• The most common ways to conduct  $PCA$  in R is preomp (stats), princomp (stats) or PCA (FactoMineR)

```
data(iris)
            ir.descriptors <- iris[, 1:4]
            ir.species <- iris[, 5]
            ir.pca <- prcomp(ir. descriptors, center = TRUE, scale. = TRUE)
         print(ir.pca) summary(ir.pca)
Standard deviations:
[1] 1.7083611 0.9560494 0.3830886 0.1439265
               PC1 PC2 PC3 PC4
Sepal.Length 0.5210659 -0.37741762 0.7195664 0.2612863
                                                  Importance of components:
                                                                       PC1 PC2 PC3 PC4
                                                  Standard deviation 1.7084 0.9560 0.38309 0.14393
                                                  Proportion of Variance 0.7296 0.2285 0.03669 0.00518
                                                  Cumulative Proportion 0.7296 0.9581 0.99482 1.00000
```
# Scree plot

- Display of variance of each of the component
- Plot of magnitudes of eigenvalues
- Gives impression of the intrinsic dimensionality

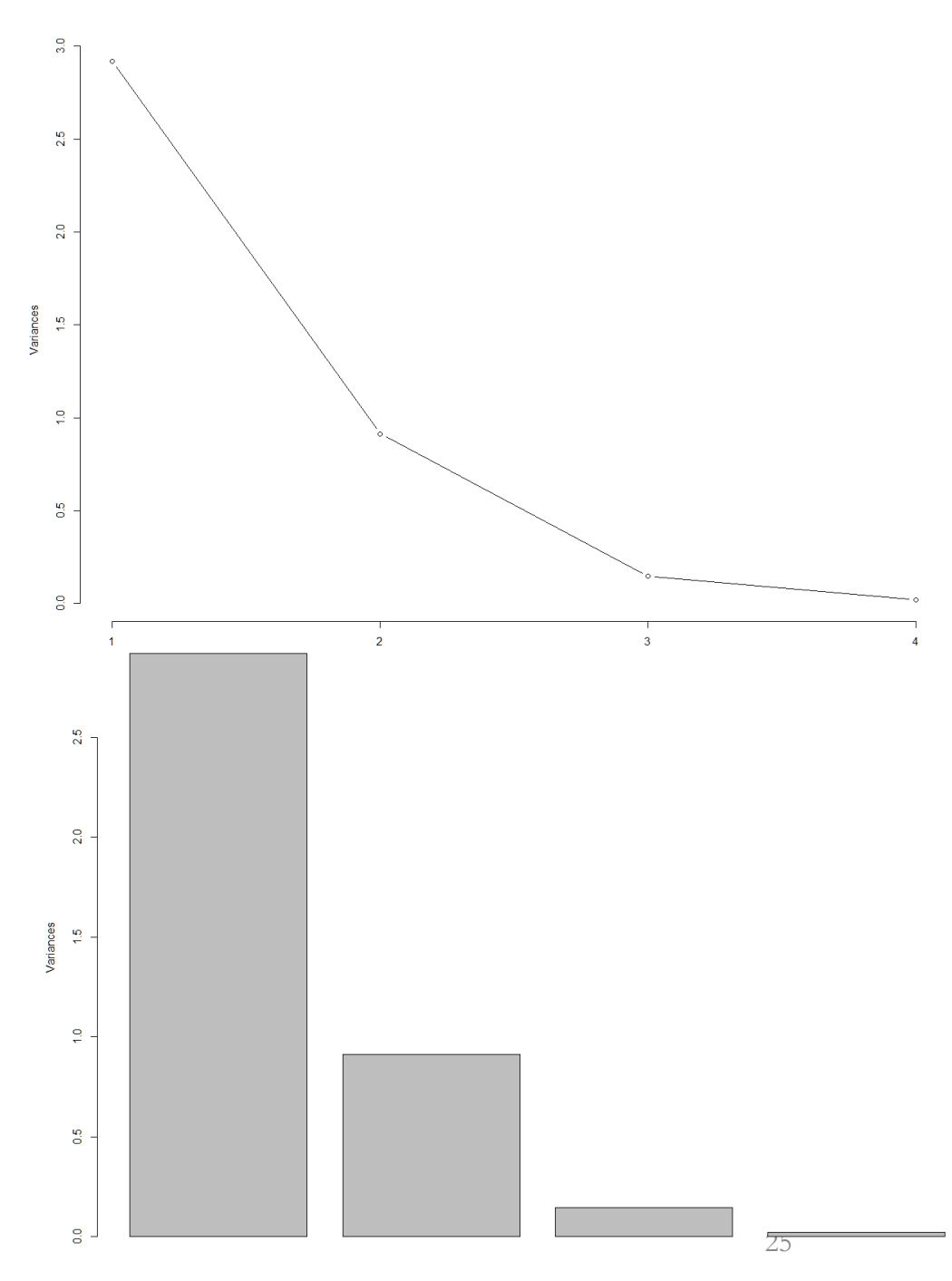

# Score plot

• Closeness in the score plot indicates similar "behavior" between samples

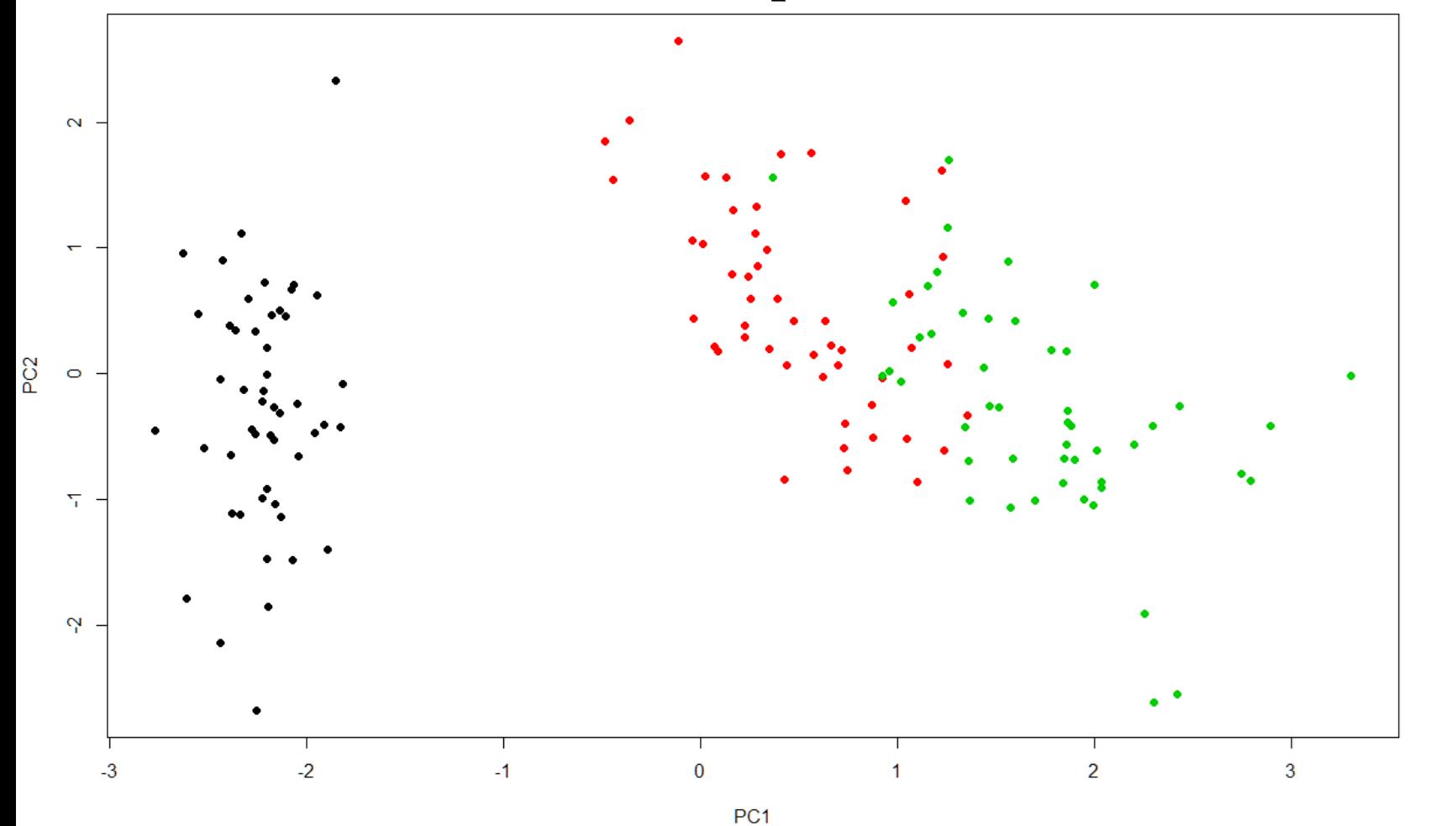

ir.pca\$x

plot(ir.pca\$x, col=ir.species, pch =  $c(16)$ )

pairs(ir.pca\$x, col=ir.species)

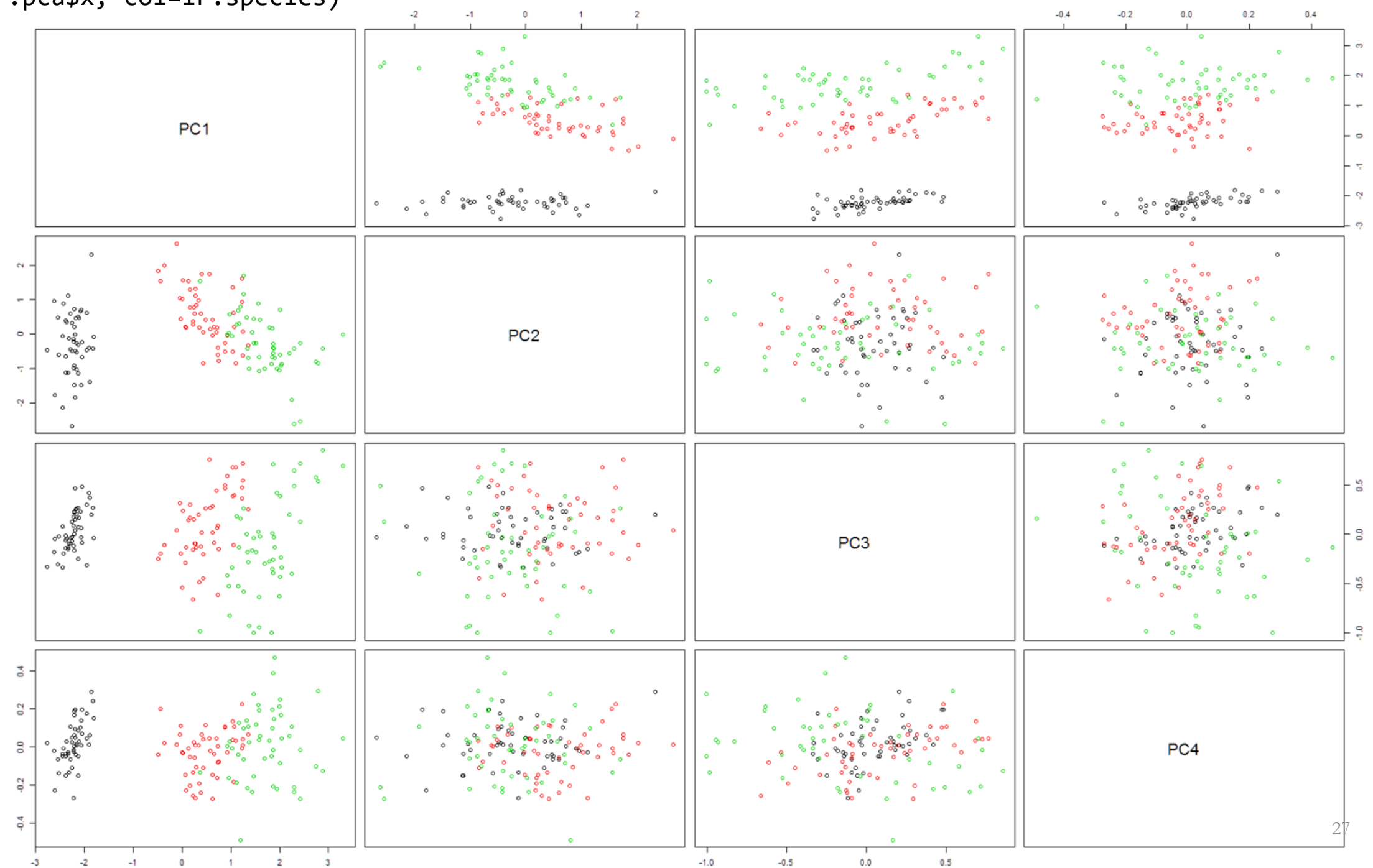

# Loadings plot

#### • Closeness in the score plot indicates similar "behavior" between variables

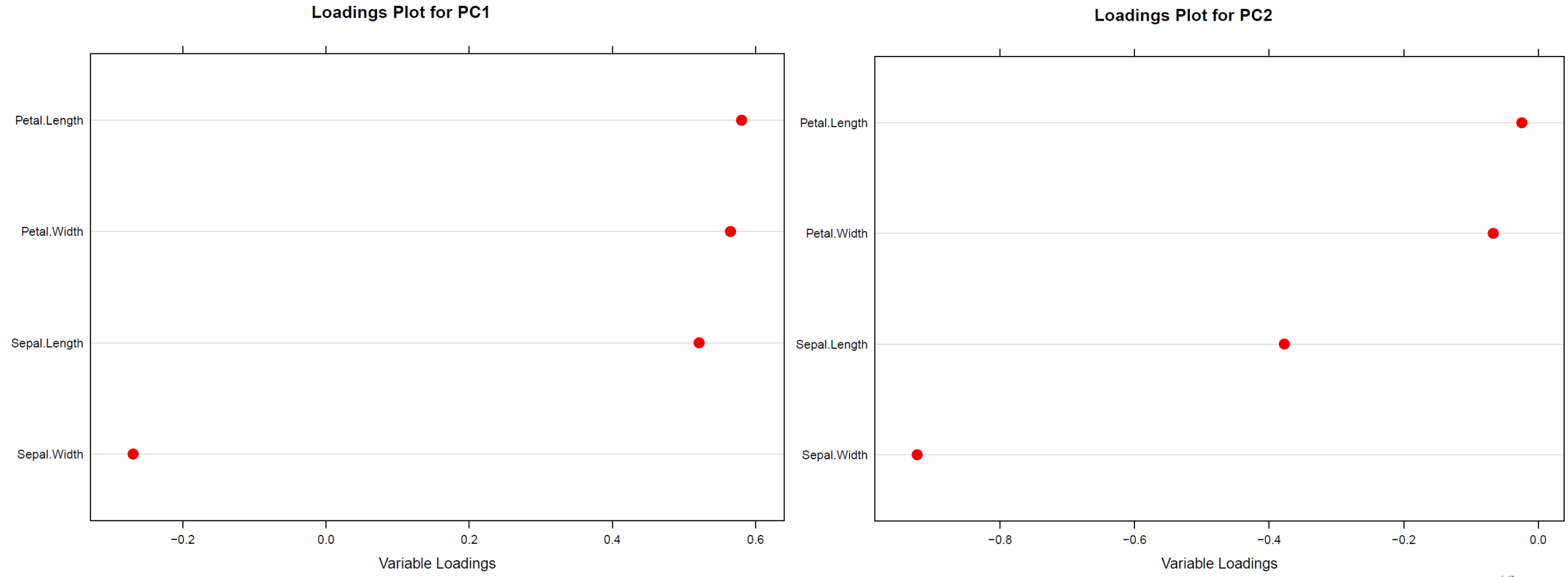

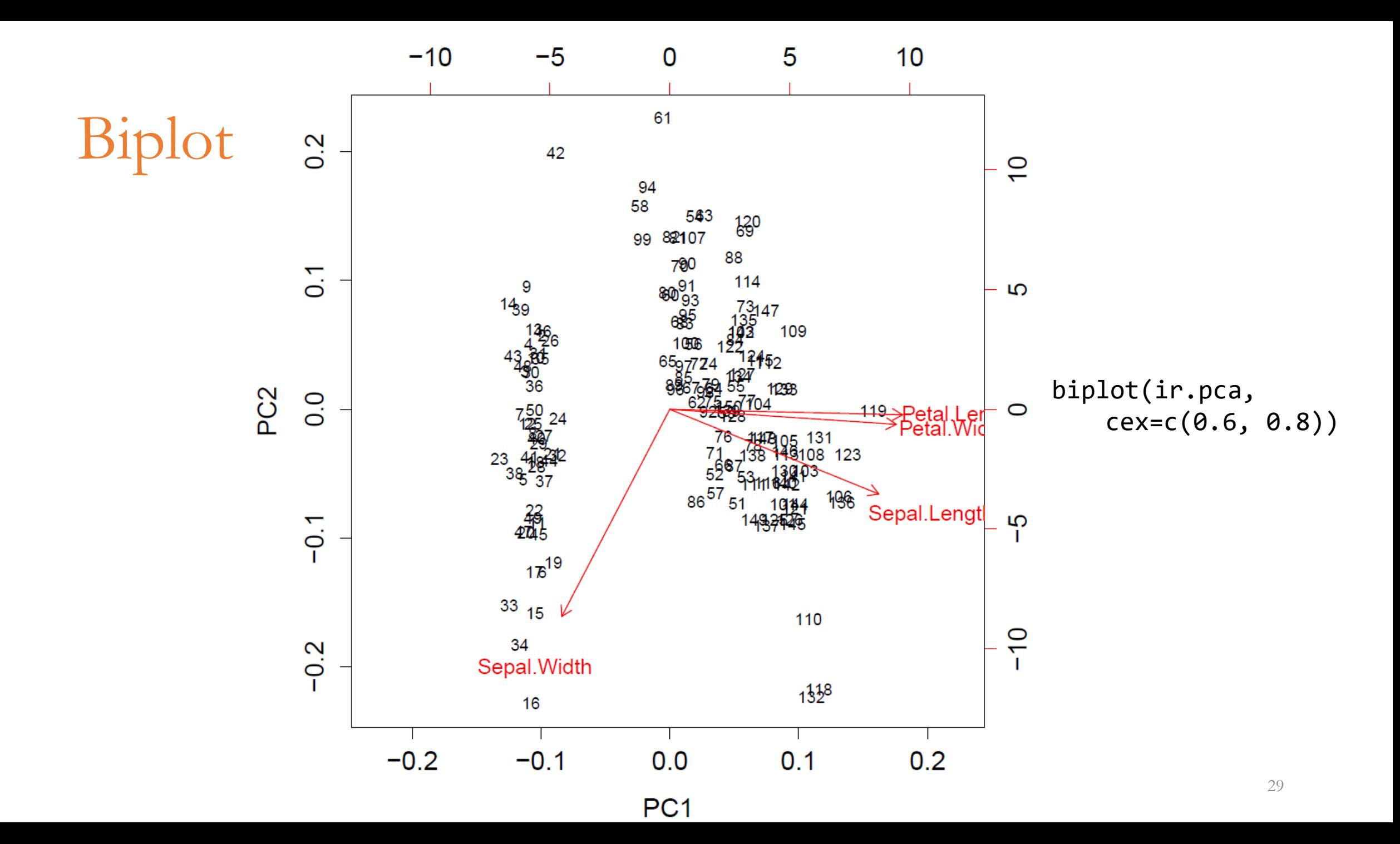

setosa - versicolor - virginica

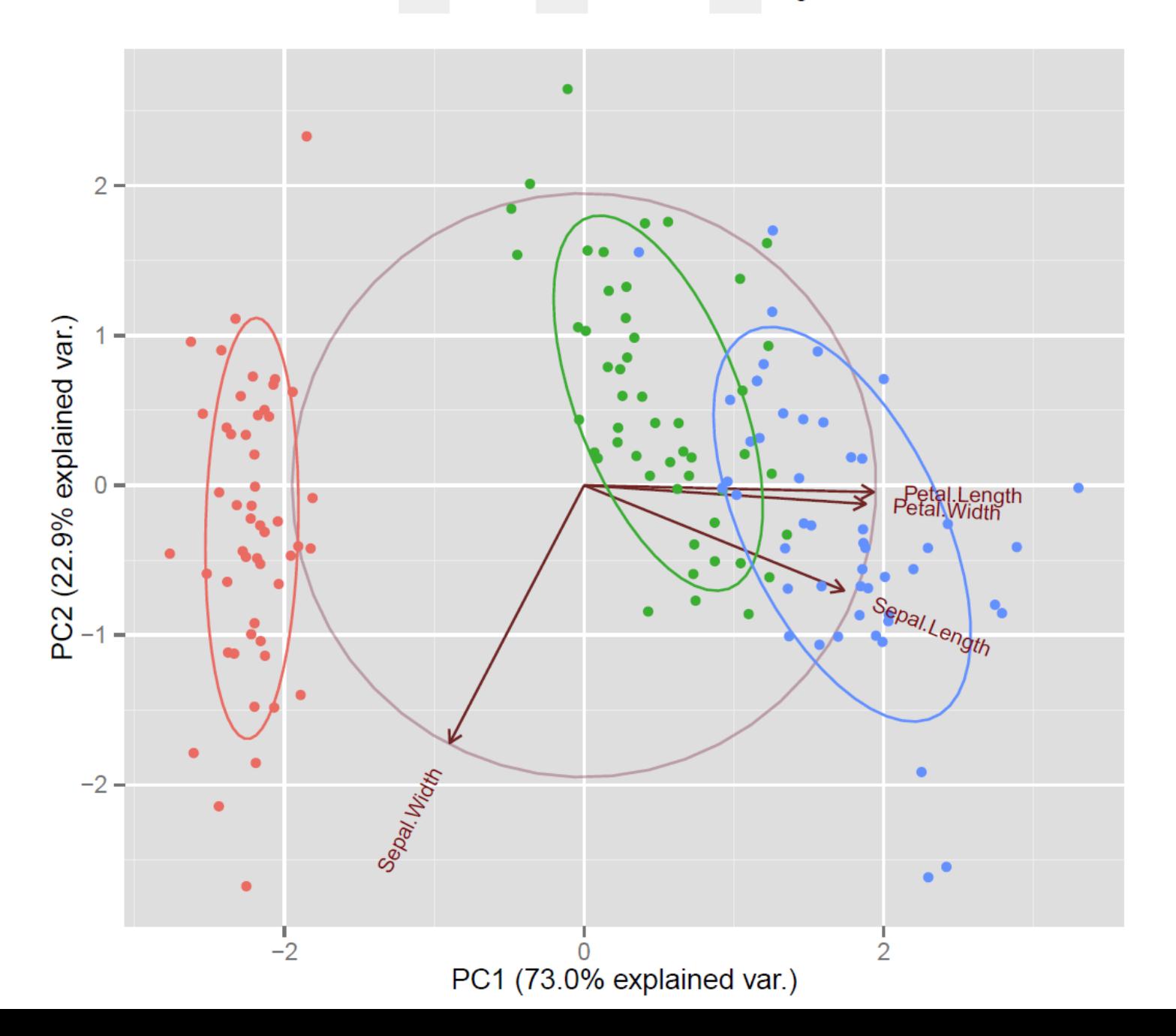

30

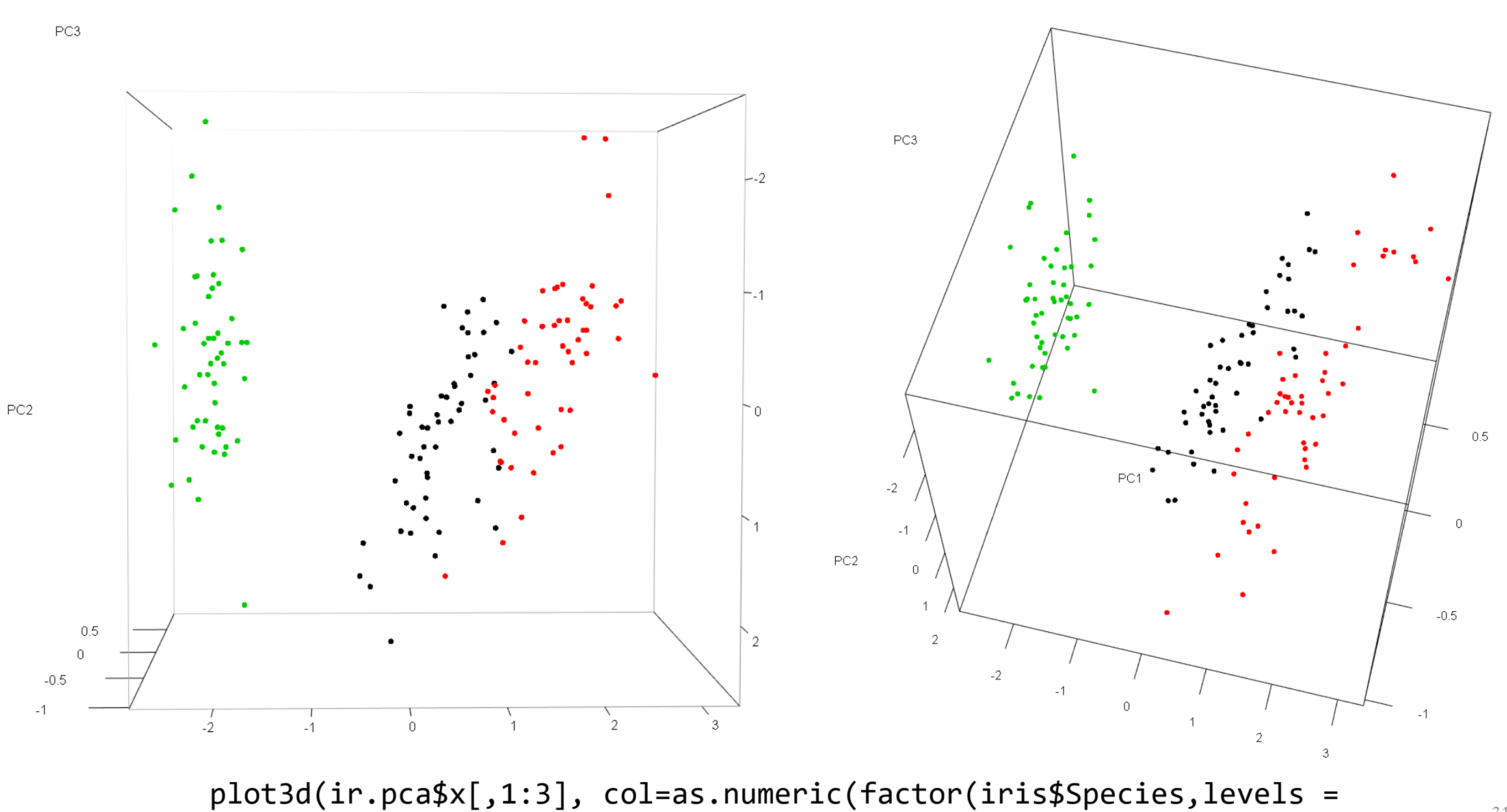

c("versicolor","virginica","setosa"))), size=7)

PC1

31

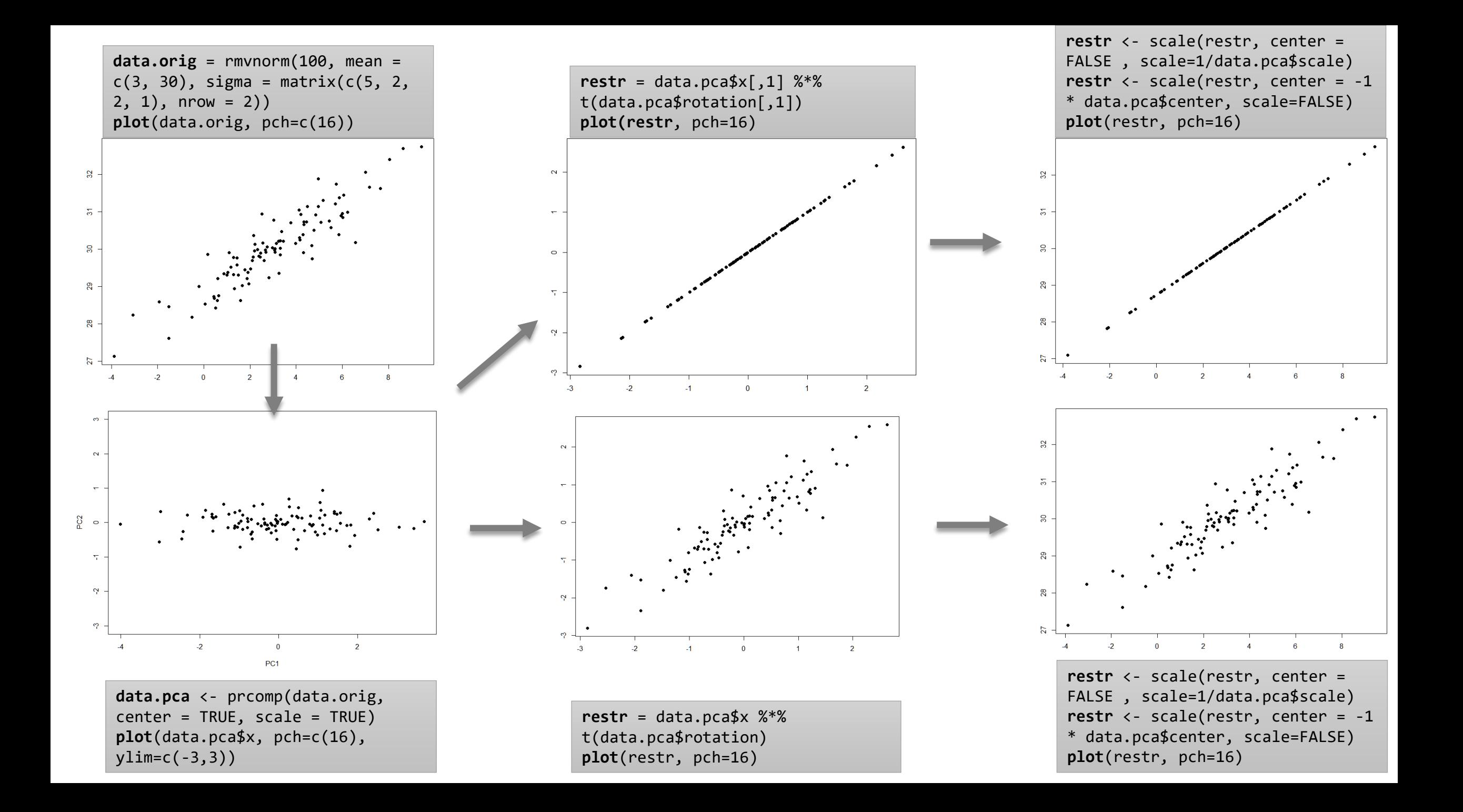

# PCA on grayscale images

- <u>[Dataset](https://www.kaggle.com/c/facial-keypoints-detection)</u> of 96x96 grayscale images
- PCA allows to compress images by representing the original pixels by few linear combinations (scores)
	- 1. Convert each image into a 9216-long (96x96) vector of numbers (0-255)  $\rightarrow$ each image is a point in a 9216-dimensional space
	- 2. Run PCA on the 9216-dimensional objects
	- 3. Take first k PCs (first k columns of the matrix  $A \rightarrow A_k$ ) so that enough variability is captured
	- 4. Convert each object x into the new k-dimensional space using  $A_k x$

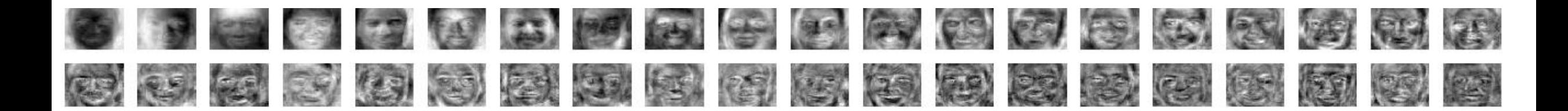

#### Principal components

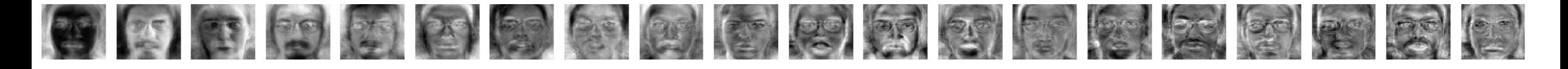

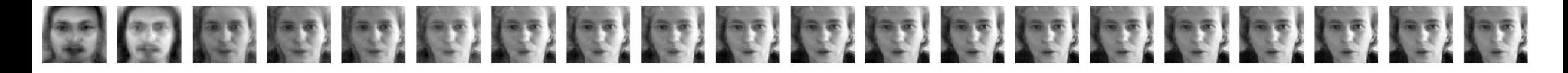

Approximations

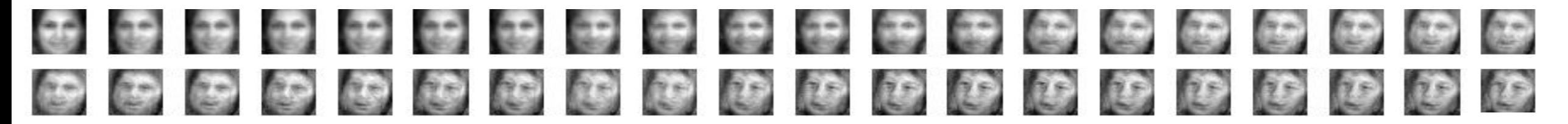

#### Literature

• Jolliffe, I.T. (2002) Principal Component Analysis, Second Edition. Springer-Verlag New York